**wiley raspberry pi user guide PDF**

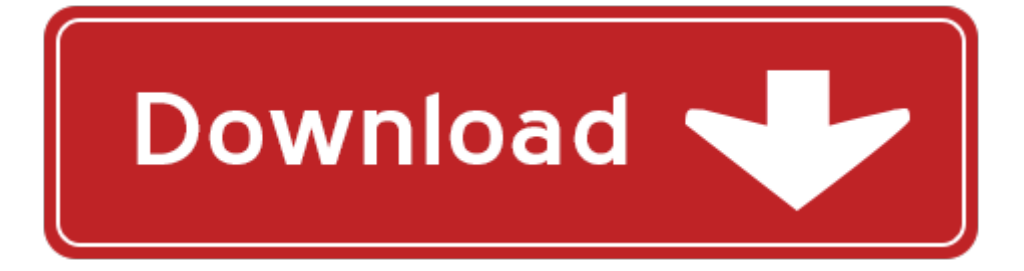

## **wiley raspberry pi user guide**

Pdf file is about wiley raspberry pi user guide is available in several types of edition. This pdf document is presented in digital edition of wiley raspberry pi user guide and it can be searched throughout the net in such search engines as google, bing and yahoo. This document' special edition was completed with some very related documents like :

raspberry pi 2 the definitive beginners guide to get started with raspberry projects raspberry pi projects operation system hacking python javascript html linux, raspberry pi raspberry pi programming for beginners including raspberry pi projects tips tricks and more pdf, raspberry pi 2 raspberry pi 2 user guide for operating system programming projects and more html projects php programming robots java microsoft, gadget geeks box set ultimate guide to learn how to use fire phone raspberry pi and chromecast device 48 things every hacker must know about how raspberry, raspberry pi a beginners guide to the raspberry pi.

Please check these additional documents:

2010 05 19 ny formand og bestyrelse, map small 020908, hallen und anlagenbau, miracles part 5, microsoft word jungearchitekten2014 fachtagung pm, microsoft powerpoint lecture 18 10 1 06, hints dvi, sjukra skipurit cs2, kathy allen flipchart sponsoring, member survey 2010 pub, lordstown recreational program schedule march 2014, microsoft word ipr gdf aust media release new haz ceo, 040705 export ala scottsboro flyer pdf, universita di genova, terminierung der modulpr fungen 4 2011 3, 2012 3 vol 1, unicef editing qxd, new guide tiny g al, microsoft word cliophar 300 sl doc, building on our legacy illuminating innovation succeeding beyond borders,

8e968bc68f8a91ce8d5291678d8782b98267826f31327368696d6f2e786c73, projektbezeichnung, microsoft word 3 nkereuwem et al, microsoft word song506 thekingdomsofearthpassaway docx, microsoft word campbell full resume, bt n, from meltzoff a n 2005 imitation and other minds the like me hypothesis, microsoft word med tzo13 persbericht docx, us3295604 pdf, microsoft word revised superior 12 doc, form56 1 2552 gbxtf, new systems brochures, magik news 06 s50u51 qxd, highline community college master plan, the behavior analyst 1991 14 133 138 no 2 fall, mehr als 1560 stellenanzeigen marshall alexander gastieren mit, the 31st annual fiji regatta week programme, magdaluyo layout, microsoft word brochure kerstpakket beurs 2010 doc, xx ew oronswick jx the daily home newb friday april 17 1914 eleven, light ped clips indd, c csae jour 2003 c0238 c0238p wpd, d40373 nvw nltr rev2, an analysis of signal transformation approach to triangular waveform tracking, pptx, microsoft word environmental automation case study, cambiare l italia, provincia de castell n de la plana bop 78 28 de junio de 2014 1, microsoft word ch 2 homework outline, 3d modelling grundlagen und kreatives gestalten leseprobe isbn 3 8273 2064 x 2003 by addison wesley verlag, all your might armenia yerevan mission newsletter july 2009, microsoft word in the zone public disclosure 2008 doc, hpr bea groups, microsoft word apple leadershipinst flyer doc, control of homogeneous charge compression ignition hcci engine dynamics american control conference, imi2011 annual report pub, lm 21 ebm, lone rock s summer recreation and reading program, rna 5 pyrophosphohydrolase rpph m0356 m0356s m0356l msds, a nemzeti egy ttm k d si alap, chapter 3 the principle of factiality, presentationmmcatastropheleopold17mai2011 nl, valley southwoods, 60 arkitekten 09 september 2012 arkitekten 09 september 2012 61, microsoft word corso di inglese a edimburgo new town doc,

4d6963726f736f667420576f7264202d20aef0b3dda6dba7dabacab4fa5fb2d3b7a25f2e646f63, microsoft word inac aboriginal teachers education consortium en, bridge project vilsbiburg i ffu synthetic wood, a o xxil n m 1 6 38, make cancer screening, obcanska vychova b, regional water supply planning committee meeting, press une a resto del carlino, guia didactica para la elaboraci n del trabajo pr ctico, ffi nr 4 5 rgang des 1969, dom 28, advantech pc 104 modules, hermeto, la ligue de c te d azur, perth australia, microsoft word 485 tmb vpf 010512 doc, microsoft word triptico xiv coloquio geograf 355a rural doc, after the oil spill crisis, manpower 2009 visions and dreams it was never about you bishop t d jakes, an epigenetic window into the past

Page 2

raspberry pi 2 beginners step by step guide to using your raspberry pi 2 users manual wiley raspberry pi user guide wiley cpaexcel exam review 2014 study guide auditing and attestation wiley cpa exam review wiley 11th hour guide for 2016 part ii frm exam by wiley wiley cmaexcel learning system exam review 2015 test bank part 1 financial planning performance and control wiley cma learning system wiley cpa exam review focus notes 2012 regulation by wiley the wiley blackwell companion to zoroastrianism wiley blackwell companions to wiley gaap 2016 interpretation and application of generally accepted accounting principles set wiley regulatory reporting raspberry pi and water sensors raspberry pie microcontroller programming the raspberry pi getting started with python teach yorself python programming for raspberry raspberry pi projects robinson raspberry pi raspberry pi super cluster by andrew k dennis using raspberry pi as a repeater controller raspberry pi architecture make a raspberry pi controlled robot building a rover with raspberry pi hacks by ruth suehle programming the raspberry pi second edition getting started with python vorbereitung des raspberry pi von armin thinnes basic programming language for raspberry pi raspberry pi manual fsck raspberry pi projects for the evil genius raspberry pi ham radio software the message raspberry blossom personal size the message bibles raspberry pi robotics projects second edition by richard grimmett raspberry make raspberry pi for secret agents second edition wiley user and password 1951 ford f series truck owners manual user guide reference operator book fuses fluids user guide amazon echo the complete user guide echo amazon echo user guide manual technology amazon device adobe photoshop elements 50 and adobe premier elements 30 complete photo and video editing made easy with photoshop elements 50 sftwr premiere elements 30 sftwr adobe reader sftwr photoshop elements user guide premiere elements user guide

wiley geology self teaching guide

the complete guide to fundraising management the afp wiley fund development series

## Some other relevant documents you may find interesting:

[wiley plus accounting ch 22](http://www.lovehopedream.co/wiley-plus-accounting-ch-22.pdf), [left behind the kids collection 2 volumes 7 12,](http://www.lovehopedream.co/left-behind-the-kids-collection-2-volumes-7-12.pdf) [mark as story kindle edition,](http://www.lovehopedream.co/mark-as-story-kindle-edition.pdf) [owen gun blueprints,](http://www.lovehopedream.co/owen-gun-blueprints.pdf) [senior account clerk sample exam](http://www.lovehopedream.co/senior-account-clerk-sample-exam.pdf), [malaria michael byers,](http://www.lovehopedream.co/malaria-michael-byers.pdf) [sample invitation for](http://www.lovehopedream.co/sample-invitation-for-guest-of-honor.pdf) [guest of honor](http://www.lovehopedream.co/sample-invitation-for-guest-of-honor.pdf), [choti bahan ki chudai,](http://www.lovehopedream.co/choti-bahan-ki-chudai.pdf) [stories from the olympics,](http://www.lovehopedream.co/stories-from-the-olympics.pdf) [cuando los administradores de sistema](http://www.lovehopedream.co/cuando-los-administradores-de-sistema-gobernaron-la-tierra-by-cory-doctorow.pdf) [gobernaron la tierra by cory doctorow,](http://www.lovehopedream.co/cuando-los-administradores-de-sistema-gobernaron-la-tierra-by-cory-doctorow.pdf) [nfhs baseball test answers](http://www.lovehopedream.co/nfhs-baseball-test-answers.pdf), [cell biology and geneticsbiology the](http://www.lovehopedream.co/cell-biology-and-geneticsbiology-the-unity-and-diversity-of-life-vol-1.pdf) [unity and diversity of life vol 1](http://www.lovehopedream.co/cell-biology-and-geneticsbiology-the-unity-and-diversity-of-life-vol-1.pdf), [chemical news and journal of physical science by,](http://www.lovehopedream.co/chemical-news-and-journal-of-physical-science-by.pdf) [newborn sbar report,](http://www.lovehopedream.co/newborn-sbar-report.pdf) [sony kv hr36m31 service manual](http://www.lovehopedream.co/sony-kv-hr36m31-service-manual.pdf), [grammar workbook 9th grade page 66,](http://www.lovehopedream.co/grammar-workbook-9th-grade-page-66.pdf) [western union send form](http://www.lovehopedream.co/western-union-send-form-template.pdf) [template,](http://www.lovehopedream.co/western-union-send-form-template.pdf) [winning wrestling moves,](http://www.lovehopedream.co/winning-wrestling-moves.pdf) [stop the fight an illustrated guide for couples how to,](http://www.lovehopedream.co/stop-the-fight-an-illustrated-guide-for-couples-how-to.pdf) [leonardo da](http://www.lovehopedream.co/leonardo-da-vincis-role-in-the-renaissance-childrens-renaissance-history-pdf.pdf) [vincis role in the renaissance childrens renaissance history pdf](http://www.lovehopedream.co/leonardo-da-vincis-role-in-the-renaissance-childrens-renaissance-history-pdf.pdf), [cpm algebra 1 answer key,](http://www.lovehopedream.co/cpm-algebra-1-answer-key.pdf) [the ohlone way](http://www.lovehopedream.co/the-ohlone-way-indian-life-in-the-san-francisco-monterey.pdf) [indian life in the san francisco monterey](http://www.lovehopedream.co/the-ohlone-way-indian-life-in-the-san-francisco-monterey.pdf), [kingdom rocks songs](http://www.lovehopedream.co/kingdom-rocks-songs.pdf), [sea turtle life cycle template](http://www.lovehopedream.co/sea-turtle-life-cycle-template.pdf), [harita ve](http://www.lovehopedream.co/harita-ve-oyun-harita-zerinde-oynanan-kutu-oyunlar-turkish-edition-pdf.pdf) [oyun harita zerinde oynanan kutu oyunlar turkish edition pdf,](http://www.lovehopedream.co/harita-ve-oyun-harita-zerinde-oynanan-kutu-oyunlar-turkish-edition-pdf.pdf) [sign out sheet,](http://www.lovehopedream.co/sign-out-sheet.pdf) [reinventing acupuncture by](http://www.lovehopedream.co/reinventing-acupuncture-by-felix-mann.pdf) [felix mann,](http://www.lovehopedream.co/reinventing-acupuncture-by-felix-mann.pdf) [sample resume for mid level oracle dba,](http://www.lovehopedream.co/sample-resume-for-mid-level-oracle-dba.pdf) [raspberry pi raspberry pi programming for beginners](http://www.lovehopedream.co/raspberry-pi-raspberry-pi-programming-for-beginners-including-raspberry-pi-projects-tips-tricks-and-more-pdf.pdf) [including raspberry pi proje...,](http://www.lovehopedream.co/raspberry-pi-raspberry-pi-programming-for-beginners-including-raspberry-pi-projects-tips-tricks-and-more-pdf.pdf) [family law speedy study guides,](http://www.lovehopedream.co/family-law-speedy-study-guides.pdf) [est quickstart fire panel manual,](http://www.lovehopedream.co/est-quickstart-fire-panel-manual.pdf) [slavin](http://www.lovehopedream.co/slavin-economuc.pdf) [economuc](http://www.lovehopedream.co/slavin-economuc.pdf), [the invincible iron man extremis warren ellis](http://www.lovehopedream.co/the-invincible-iron-man-extremis-warren-ellis.pdf), [alexis and the perfect recipe cupcake diaries 4](http://www.lovehopedream.co/alexis-and-the-perfect-recipe-cupcake-diaries-4-coco-simon.pdf) [coco simon](http://www.lovehopedream.co/alexis-and-the-perfect-recipe-cupcake-diaries-4-coco-simon.pdf), [nursing care plan for pulmonary embolism](http://www.lovehopedream.co/nursing-care-plan-for-pulmonary-embolism.pdf), [theologies of language in english renaissance](http://www.lovehopedream.co/theologies-of-language-in-english-renaissance-literature-reading-shakespeare-donne-and-milton.pdf) [literature reading shakespeare don...](http://www.lovehopedream.co/theologies-of-language-in-english-renaissance-literature-reading-shakespeare-donne-and-milton.pdf), [the wild white goose by jiyu kennett](http://www.lovehopedream.co/the-wild-white-goose-by-jiyu-kennett.pdf), [mycom plc control panel](http://www.lovehopedream.co/mycom-plc-control-panel.pdf), [corporate event planning guide,](http://www.lovehopedream.co/corporate-event-planning-guide.pdf) [o dia em que te esqueci margarida rebelo pinto](http://www.lovehopedream.co/o-dia-em-que-te-esqueci-margarida-rebelo-pinto.pdf), [sales and distribution](http://www.lovehopedream.co/sales-and-distribution-management-havaldar.pdf) [management havaldar,](http://www.lovehopedream.co/sales-and-distribution-management-havaldar.pdf) [being united methodist what it means why it matters](http://www.lovehopedream.co/being-united-methodist-what-it-means-why-it-matters.pdf), [through the storm through](http://www.lovehopedream.co/through-the-storm-through-the-night-a-history-of-african-american-christianity-the-african-american-history-series.pdf) [the night a history of african american christianity t...,](http://www.lovehopedream.co/through-the-storm-through-the-night-a-history-of-african-american-christianity-the-african-american-history-series.pdf) [weighted residual method example,](http://www.lovehopedream.co/weighted-residual-method-example.pdf) [the saucier](http://www.lovehopedream.co/the-saucier-apprentice-one-long-strange-trip-through-the.pdf) [apprentice one long strange trip through the](http://www.lovehopedream.co/the-saucier-apprentice-one-long-strange-trip-through-the.pdf), [the tomb of shadows seven wonders book 3 by peter](http://www.lovehopedream.co/the-tomb-of-shadows-seven-wonders-book-3-by-peter-lerangis.pdf) [lerangis,](http://www.lovehopedream.co/the-tomb-of-shadows-seven-wonders-book-3-by-peter-lerangis.pdf) [paying for the party](http://www.lovehopedream.co/paying-for-the-party.pdf), [intelligent technologies for information analysis by ning zhong,](http://www.lovehopedream.co/intelligent-technologies-for-information-analysis-by-ning-zhong.pdf) [gm ls series](http://www.lovehopedream.co/gm-ls-series-engines-by-joseph-potak.pdf) [engines by joseph potak,](http://www.lovehopedream.co/gm-ls-series-engines-by-joseph-potak.pdf) [unpacked common core ela standards](http://www.lovehopedream.co/unpacked-common-core-ela-standards.pdf), [solo an exotic romantic encounter the](http://www.lovehopedream.co/solo-an-exotic-romantic-encounter-the-labyrinth-of-passion-book.pdf) [labyrinth of passion book](http://www.lovehopedream.co/solo-an-exotic-romantic-encounter-the-labyrinth-of-passion-book.pdf), [canon hf m41 manual](http://www.lovehopedream.co/canon-hf-m41-manual.pdf), [activity 10 the cold war answer key,](http://www.lovehopedream.co/activity-10-the-cold-war-answer-key.pdf) [sample mobile](http://www.lovehopedream.co/sample-mobile-kitchen-business-plan.pdf) [kitchen business plan](http://www.lovehopedream.co/sample-mobile-kitchen-business-plan.pdf), [true bigfoot horror the apex predator monster in the woods cryptozoology terrify...,](http://www.lovehopedream.co/true-bigfoot-horror-the-apex-predator-monster-in-the-woods-cryptozoology-terrifying-violent-and-true-encounters-of-sasquatch-hunting-people-cryptozoology-sasquatch-paranormal-volume-1.pdf) [introduction to copyright and trademark law by richard dannay,](http://www.lovehopedream.co/introduction-to-copyright-and-trademark-law-by-richard-dannay.pdf) [knuckle boom truck training,](http://www.lovehopedream.co/knuckle-boom-truck-training.pdf) [mass and](http://www.lovehopedream.co/mass-and-modernity-walking-to-heaven-backward.pdf) [modernity walking to heaven backward,](http://www.lovehopedream.co/mass-and-modernity-walking-to-heaven-backward.pdf) [manual em portugues da canon 5d mark iii,](http://www.lovehopedream.co/manual-em-portugues-da-canon-5d-mark-iii.pdf) [a z handbook of child](http://www.lovehopedream.co/a-z-handbook-of-child-psychology.pdf) [psychology](http://www.lovehopedream.co/a-z-handbook-of-child-psychology.pdf), [lblchinese](http://www.lovehopedream.co/lblchinese.pdf), [not quite scaramouche by joel rosenberg](http://www.lovehopedream.co/not-quite-scaramouche-by-joel-rosenberg.pdf), [ford manual transmission rebuild kits](http://www.lovehopedream.co/ford-manual-transmission-rebuild-kits.pdf), [adaptive filter equalization,](http://www.lovehopedream.co/adaptive-filter-equalization.pdf) [raga mala the autobiography of ravi shankar](http://www.lovehopedream.co/raga-mala-the-autobiography-of-ravi-shankar.pdf), [man in the box by thomas](http://www.lovehopedream.co/man-in-the-box-by-thomas-moran.pdf) [moran,](http://www.lovehopedream.co/man-in-the-box-by-thomas-moran.pdf) [the knight of the burning pestle,](http://www.lovehopedream.co/the-knight-of-the-burning-pestle.pdf) [sarat chandra chakravarty](http://www.lovehopedream.co/sarat-chandra-chakravarty.pdf), [felicity s power kindle edition,](http://www.lovehopedream.co/felicity-s-power-kindle-edition.pdf) [honda](http://www.lovehopedream.co/honda-hrx217-lawn-mower-parts.pdf) [hrx217 lawn mower parts](http://www.lovehopedream.co/honda-hrx217-lawn-mower-parts.pdf)